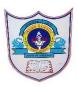

# INDIAN SCHOOL AL WADI AL KABIR

| Class: VII                 | Department: Computer Science | Year: 2023-2024                 |
|----------------------------|------------------------------|---------------------------------|
| Subject:<br>Work education | Topic: HTML – Introduction   | Handout<br>Question and Answers |

# I. Answer in one or two words

- 1. Write down the full form of HTML Hypertext markup language
- 2. What extension is used to save html file .HTML or .HTM
- 3. Who developed HTML and when HTML was developed by Tim Berners Lee in early 1990s
- 4. What are the basic tags of HTML <HTML>, <HEAD>, <TITLE>, <BODY>

# II. Differentiate between

# 1. HEAD and TITLE

| HEAD                             | TITLE                              |
|----------------------------------|------------------------------------|
| It contains information about    | The title tag represents the title |
| the document title, scripts, and | of the document and is used        |
|                                  | inside the head tag .It appears    |
| document                         | title bar of the browser           |
|                                  | window.                            |

# 2. Container tag and Empty tag

| <u></u>                     |                           |
|-----------------------------|---------------------------|
| CONTAINER TAG               | EMPTY TAG                 |
| ► Tags that have both       | ► Tags that have only a   |
| starting as well as ending  | starting tag and there is |
| are known as container tags | no need to close them     |
| opening angular brackets.   | using () are known as     |
| (< >) and closed using      | empty tags.               |
| closing angular brackets    | ► Example<br>             |

02-09-2023/Prepared By: MANJU BARGAVI /ICT dept.

| with forward slash (). |     |  |
|------------------------|-----|--|
| ► example :            |     |  |
| <html>Starting</html>  | tag |  |
| (Opening tag)          | -   |  |
| Ending                 | tag |  |
| (Closing Tag)          |     |  |
|                        |     |  |

III. Answer in Brief.

1. What are the features of HTML?

- i. HTML5 is not a case sensitive language. This means that HTML5 commands can either be written in lower case or in upper case letters.
- ii. Spaces and tabs can be used anywhere in the document because it does not affect the appearance of the document.
- iii. HTML5 documents is saved with .htm or .html file extension.

2. Write the basic structure of HTML program .

<HTML> <HEAD> <TITLE>.....</TITLE> </HEAD> <BODY>

•••••

</BODY>

</HTML>

Each HTML document begins with < HTML> tag and ends with </HTML>

HTML documents divided into two parts. i.e., Head and Body